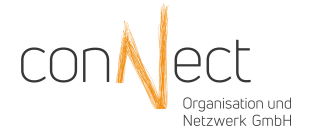

## Einrichtung Rechtevorlage

(zurück an conNect per E-Mail: service@connect-berlin.de oder per Fax 030/ 498 59 95-99)

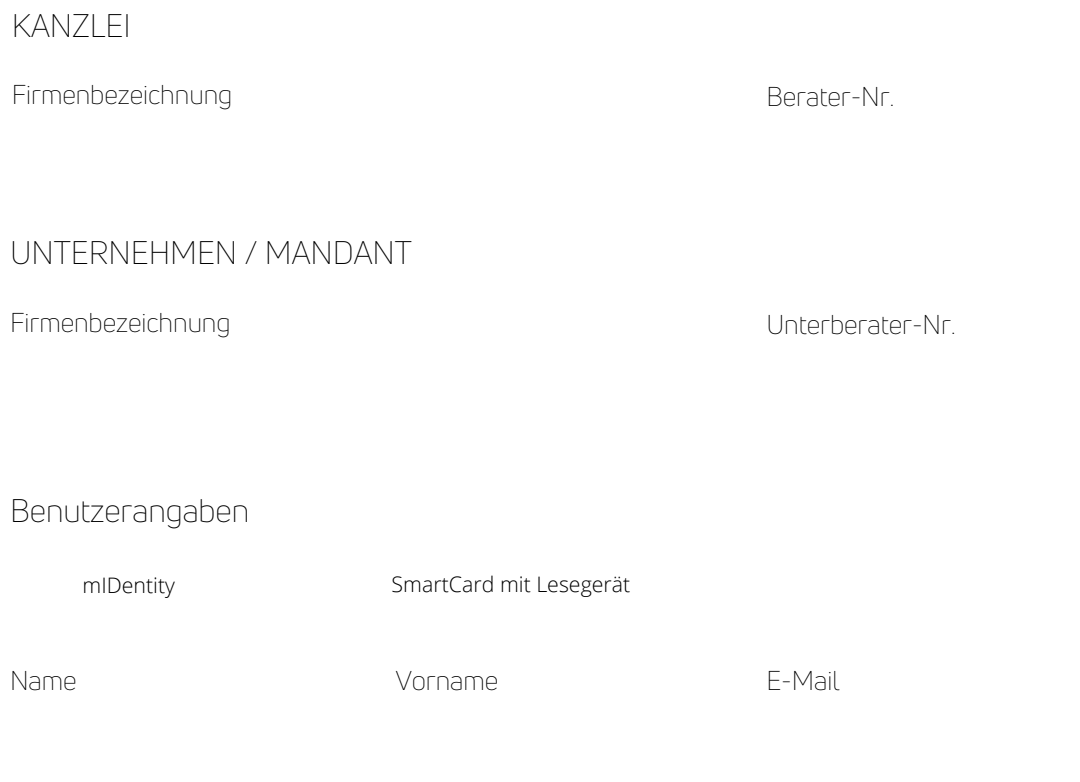

Die angeführten Rechte gelten für folgende Unternehmen/ Ordnungsbegriffe

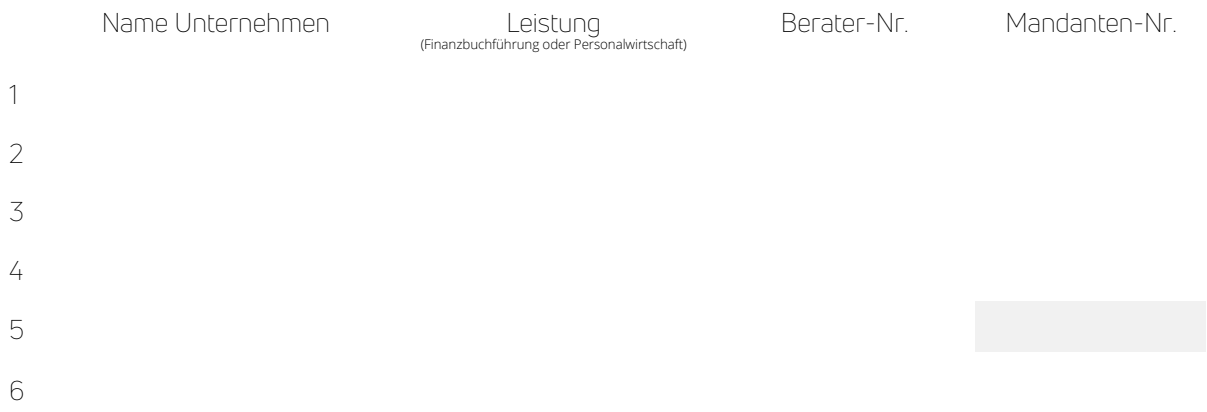

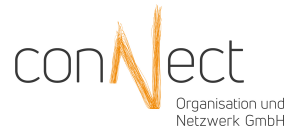

Einrichtung SmartCard / mIDentity für: (Name des Benutzers, siehe Seite 1)

Oben genannter Nutzer wird für folgende Berechtigungen in DATEV Unternehmen Online frei geschaltet

## FINANZBUCHFÜHRUNG

Digitale Belege im RZ archivieren, bearbeiten und für Buchführung bereitstellen (Berechtigungen für das Hochladen, Bearbeiten und Ablegen von digitalen Belegen. Für das Arbeiten mit vertraulichen Ordnern sind zusätzliche Detailrechte erforderlich). Kassenbuch vorerfassen und als Buchungsvorschlag bereitstellen (inkl. Digitale Belege) (Berechtigungen für das Erfassen und Bereitstellen von Kassensätzen) Bezahlen und Lastschriften einziehen (Berechtigungen für das Erstellen und Ausführen von Zahlungen und Lastschriften). Kontoumsätze anzeigen und prüfen (Berechtigungen für das Anzeigen und Prüfen von elektronischen Kontoumsätzen der Bank). PDF-Auswertungen Rechnungswesen anzeigen (Berechtigung für Auswertungen, die im Programm Rechnungswesen unter Finanzbuchführung ausgeben bereitgestellt und in Auswertungspakete Rechnungswesen geöffnet werden können). Auswertungen Finanzbuchführung anzeigen (mit Belegbild) (Berechtigungen für Auswertungen, die im Programm Rechnungswesen unter RZ-Dienstleistungen Buchführung mit digitalen Belegen bereitgestellt<br>werden: Kontoblatt; SuSa; UStVa; USt1/11; Zusammenfassende Meldung; OPOS Liste; OP BWA). Auswertungen Kostenrechnung anzeigen (Berechtigung für den Zugriff auf Auswertungen, die aus dem Programm DATEV Kostenrechnung bereitgestellt werden können). Buchungsstapel vorerfassen (ohne digitale Belege) und für Finanzbuchführung bereitstellen (Berechtigungen für das Vorerfassen bzw. Kontieren von Buchungsvorschlägen. Mit der Anwendung Rechnungswesen Vorerfassung können keine digitalen Belege erfasst werden). Mandantenbestände löschen oder auf eine andere Mandantennummer übertragen (Berechtigungen für das Löschen von online-Beständen. Zudem können hiermit online-Bestände innerhalb der DATEV-Mitgliedschaft auf eine andere Mandantennummer übertragen werden). PERSONALWIRTSCHAFT Alle Auswertungen zur Personalwirtschaft anzeigen (Berechtigung für den Zugriff auf alle Auswertungen, die aus der Personalwirtschaft bereitgestellt werden können). Häufigste Auswertungen zur Personalwirtschaft anzeigen (Berechtigung für den Zugriff auf ausgewählte Auswertungen, die aus der Personalwirtschaft bereitgestellt werden können). Personalstammdaten vorerfassen für LODAS (Berechtigung zur Vorerfassung von Personalstammdaten für das Lohnabrechnungsprogramm LODAS). Bewegungsdaten vorerfassen für LODAS (Berechtigung zur Vorerfassung von Bewegungsdaten für das Lohnabrechnungsprogramm LODAS). Personalstammdaten vorerfassen für Lohn und Gehalt (Berechtigung zur Vorerfassung von Personalstammdaten für das Lohnabrechnungsprogramm Lohn und Gehalt). Bewegungsdaten vorerfassen für Lohn und Gehalt (Berechtigung zur Vorerfassung von Bewegungsdaten für das Lohnabrechnungsprogramm LODAS). Digitale Personalakte für Lohndokumente verwenden (Berechtigung zum Übertragen, Bearbeiten und Archivieren von Lohndokumenten). Lohnzahlungen ausführen (Berechtigung zum Ausführen von Lohnzahlungen). Auftrag gegeben von / für Rückfragen erreichbar:

Datum:

Name / Unterschrift / Freigegeben durch: (ausschließlich Geschäftsführung)